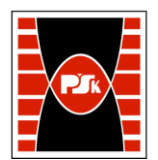

# **IV. Opis programu studiów**

## **3. KARTA PRZEDMIOTU**

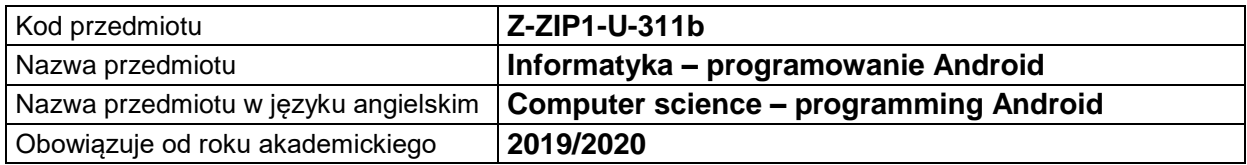

#### **USYTUOWANIE MODUŁU W SYSTEMIE STUDIÓW**

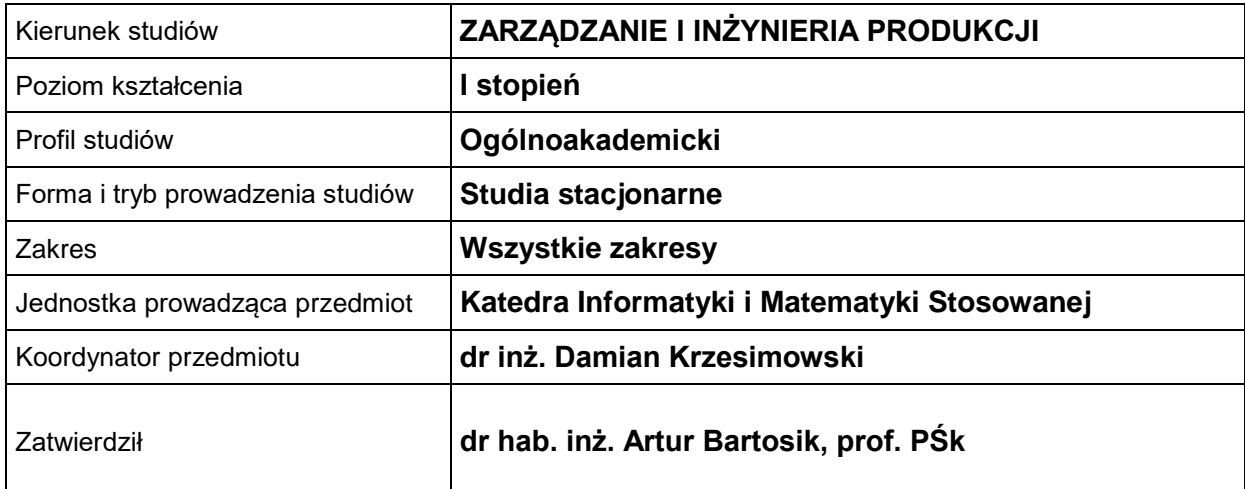

### **OGÓLNA CHARAKTERYSTYKA PRZEDMIOTU**

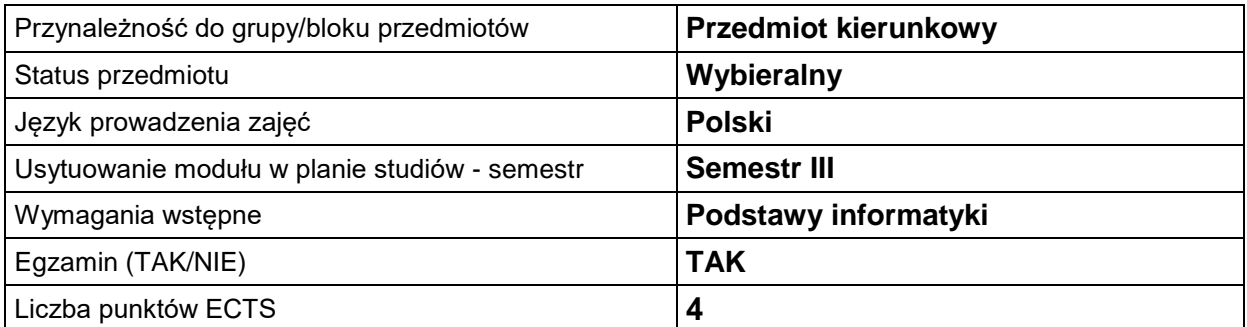

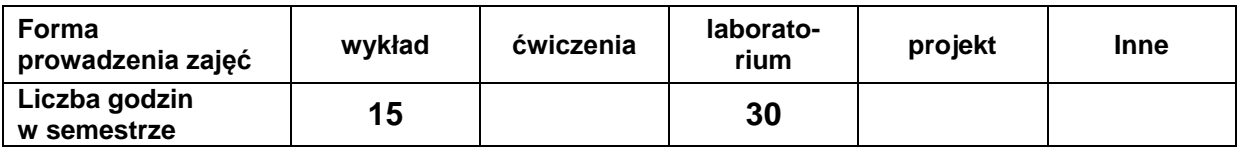

#### **EFEKTY UCZENIA SIĘ**

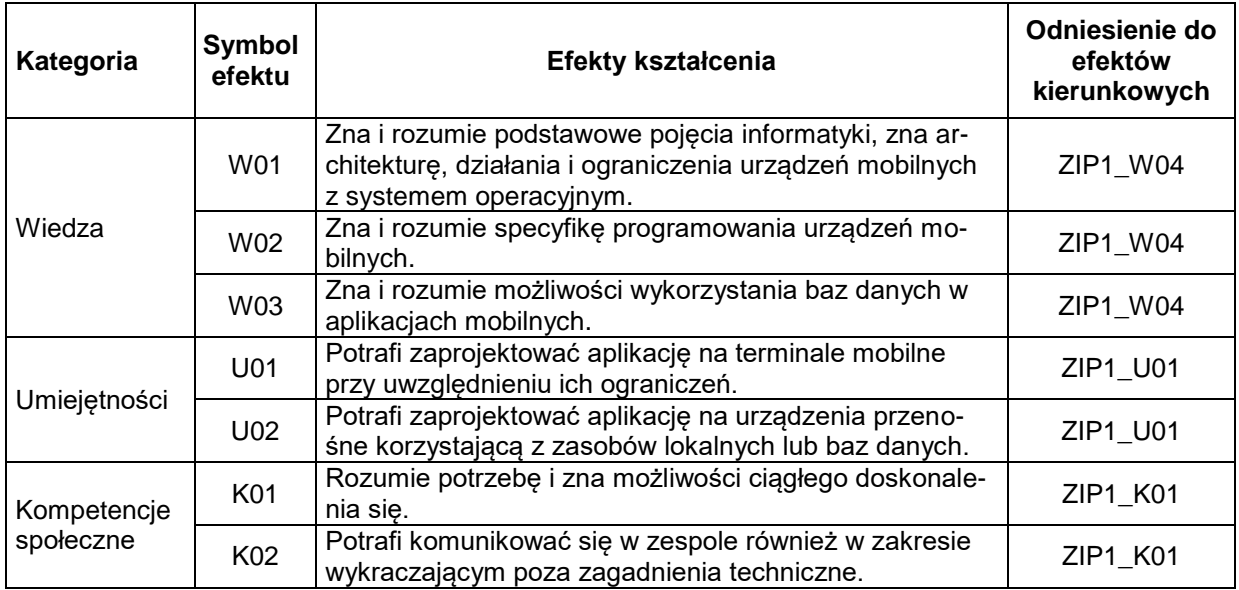

#### **TREŚCI PROGRAMOWE**

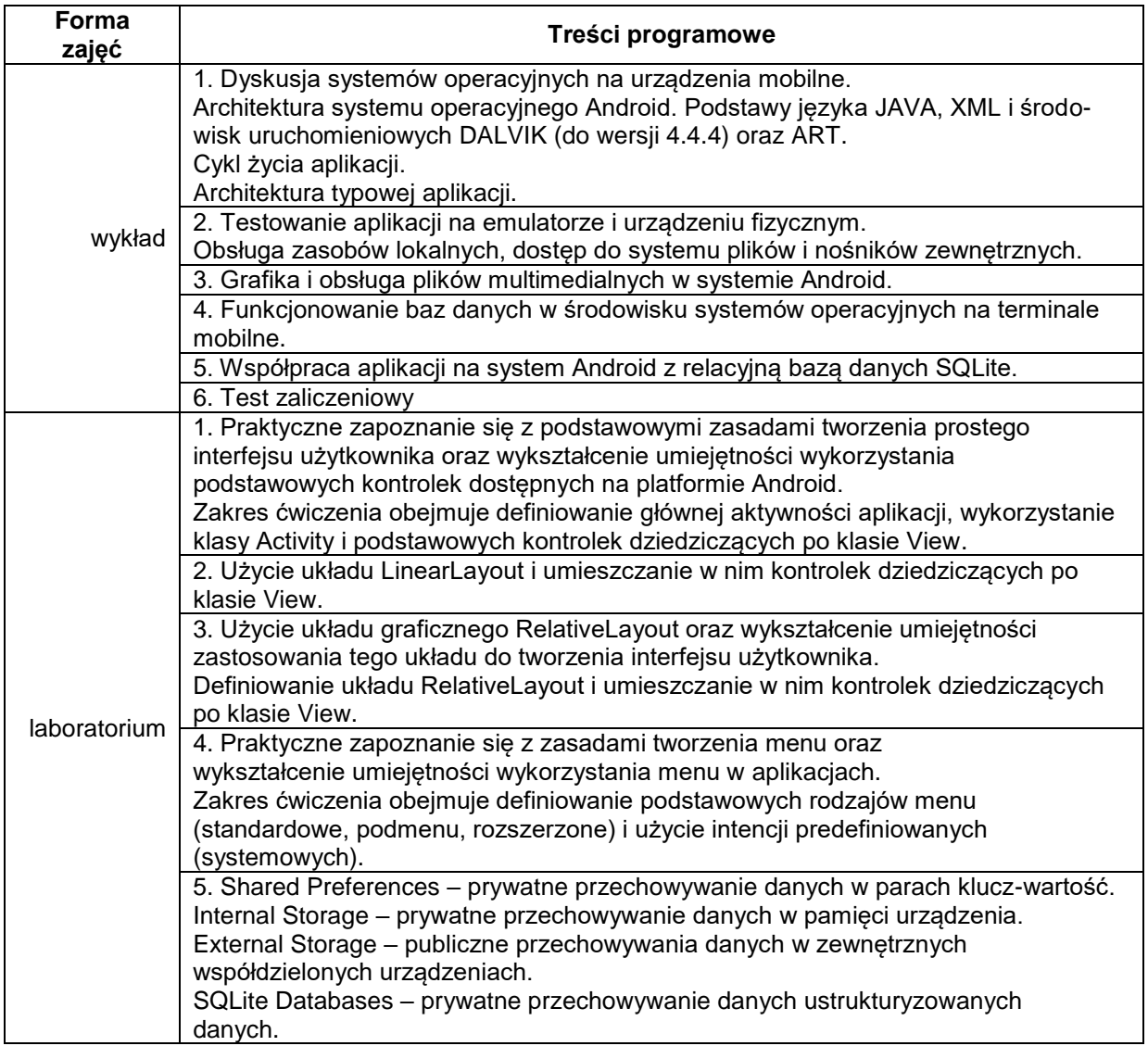

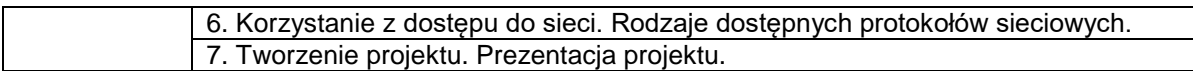

## **METODY WERYFIKACJI EFEKTÓW UCZENIA SIĘ**

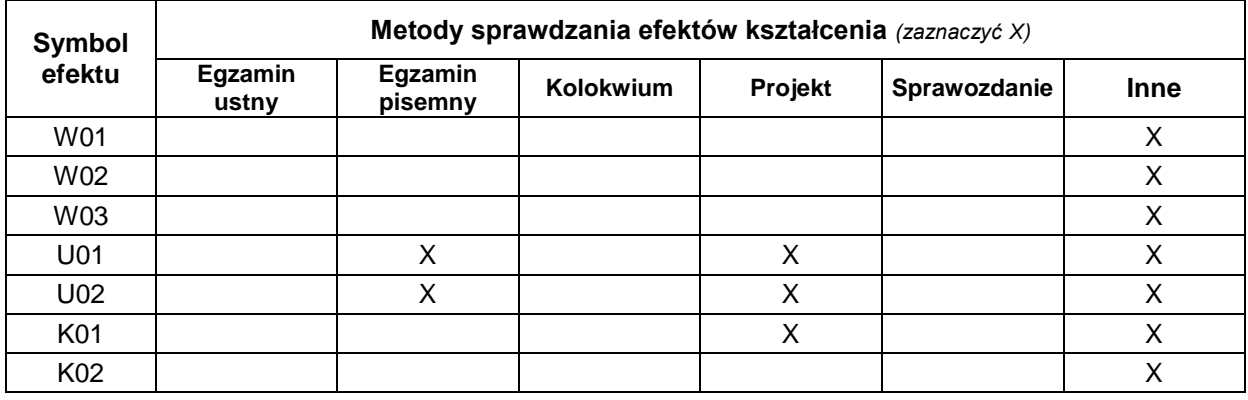

#### **FORMA I WARUNKI ZALICZENIA**

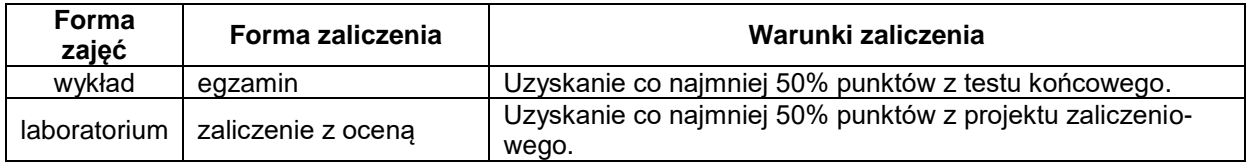

#### **NAKŁAD PRACY STUDENTA**

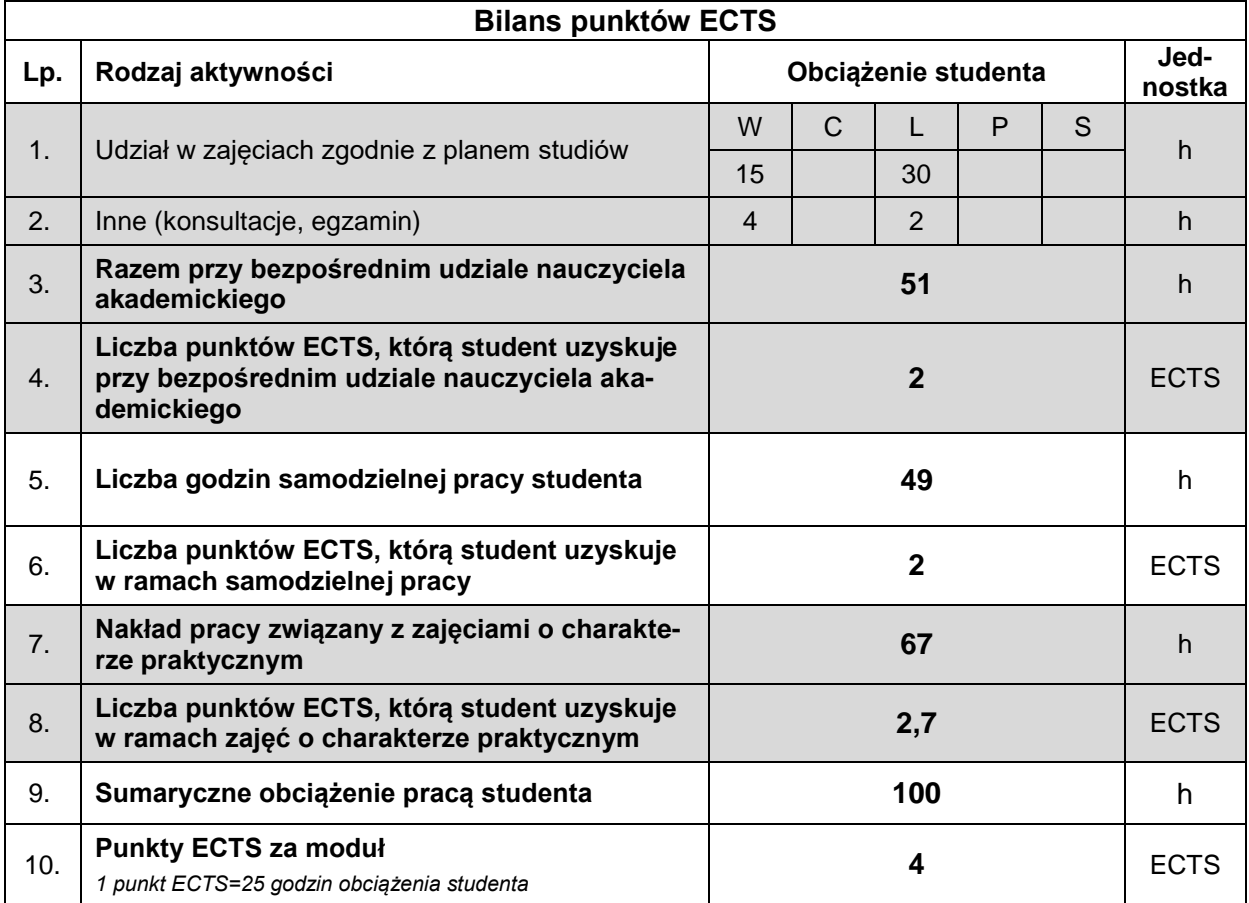

#### **LITERATURA**

- 1. Burnette E. (2011), *Hello, Android*, Helion, ISBN 978-83-246-3140-7.
- 2. Reto M. (2012), *Professional Android 4 Application Development*, John Wiley & Sons, Inc. ISBN 978-1-118-10227-5.
- 3. Stasiewicz A. (2013), *Android. Podstawy tworzenia aplikacji*, Helion, ISBN 978-83-246-7006-2.
- 4. Wei-Meng L. (2012), *Beginning Android 4 Application Development*, John Wiley & Sons, Inc., ISBN 978-1-118-19954-1.